# Functional Languages

Chapter 10

# Functional Programming Paradigm

- The program is a collection of functions
	- A function computes and returns a value
	- No side-effects (i.e., no changes to state)
	- No program variables whose values change
		- Basically, no assignments
- Languages: LISP, Scheme (dialect of LISP from MIT, mid-70s), ML, Haskell, …
- Functions as first-class entities
	- A function can be a parameter of another function
	- A function can be the return value of another function
	- A function could be an element of a data structure
	- A function can be created at run time

## Data Objects in Scheme

#### • Atoms

- Numeric constants: 5, 20, -100, 2.788
- Boolean constants: #t (true) and #f (false)
- String constants: "hi there"
- Character constants: #\a
- $-$  Symbols: f, x,  $+$ ,  $*$ , null?, set!
	- Roughly speaking, equivalent to identifiers in imperative languages
- Empty list: ( )

#### • S-expressions

– Lists are a special case of S-expressions

#### S-expressions

- Every atom is an S-expression
- If s1 and s2 are S-expressions, so is **( s1 . s2 )**
	- Essentially, a binary tree: left child is the tree for s1, and right child is the tree for s2
	- Atoms are leaves of the tree
		- $(3.5)$
		- $((3.4) . (5.6))$
		- $(3 \cdot (5 \cdot ()))$

#### Primitive Functions for S-expressions

- **car**: unary; produces the S-expression corresponding to the left child of the argument – Not defined for atoms
- **cdr**: unary; produces the S-expression corresponding to the right child of the argument – Not defined for atoms
- **cons**: binary; produces a new S-expr with left child =  $1^{st}$  arg and right child =  $2^{nd}$  arg

### Lists

- Special category of S-expressions
- Recursive definition
	- The empty list ( ) is a list ; length is 0
	- If the S-expression **Y** is a list, the S-expression **( X . Y )**  is also a list; length is  $1 +$  length of Y
		- $((3.4)$ .  $(5.6)$ ) is not a list
		- $(3 \cdot (5 \cdot ()))$  is a list, with length 2
- Notation:  $(e_1 \cdot (e_2 \cdot ( ... ( e_n \cdot ())) ))$  is written as  $(e_1 e_2 ... e_n)$

## Lists

- Another view of lists: a binary tree in which
	- the rightmost leaf is ( )
	- the S-expressions hanging from the rightmost "spine" of the tree are the list elements
- List elements can be atoms, other lists, and general S-expressions
	- $-$  ( ( 3 4 ) 5 ( 6 ) ) is a list with 3 elements
	- Thus, lists are heterogeneous: the elements do not have to be of the same type
- Empty list () has zero elements
	- Operations **car** and **cdr** are not defined for an empty list – run-time error

#### Lists

- **car** for a list produces the first element of the list (the list head)
	- $-e.g.$  for  $((AB)(CD)E)$  will produce  $(AB)$
- **cdr** produces the tail of the list: a list containing all elements except the first

 $-e.g.$  for  $((AB)(CD)E)$  will produce  $((CD)E)$ 

• **cons** adds to the beginning of the list

– cons of A and ( B C ) is ( A B C )

– e.g., cons of car of x and cdr of x is x

## Examples of Lists

- $((3.4)5)$  is  $((3.4) . (5. () ))$
- $(3)(4)5$  ) is  $(3)(3)(4)$  )  $(3)(3)(4)$  (3.1) .  $(4)(3)(4)(5)(6)$
- $(A \ B \ C)$  is  $(A \ . \ (B \ . \ (C \ . \ ())))$
- $((A \ B) \ C)$  is  $((A \ . (B \ . ())) \ . \ (C \ . ()))$
- $(A B (C D))$  is  $(A . (B . ((C . (D .))) )$ .
- $((A))$  is  $((A \cdot ()) \cdot ())$
- $(A (B . C))$  is  $(A . ((B . C) .)))$

#### Data vs. Code

- Interpreter for an imperative language: the input is code+data, the output is data (values)
- Everything in Scheme is an S-expression
	- The "program" we are executing is an S-expression
	- The intermediate values and the output values of the program are also S-expressions
		- Data and code are really the same thing
- Example: an expression that represents function application (i.e., function call) is a list **(f p1 p2 …)**
	- **f** is an S-expression representing the function we are calling; **p1** is an S-expression representing the first actual parameter, etc.

# Using Scheme

- **Read**: you enter an expression
- **Eval**: the interpreter evaluates the expression
- **Print**: the interpreter prints the resulting value
- stdlinux: at the prompt, type **scheme48**

**> type your expression here**

the interpreter prints the value here

**> ,help**

**> ,exit**

## Evaluation of Atoms

• Numeric constants, string constants, and character constants evaluate to themselves

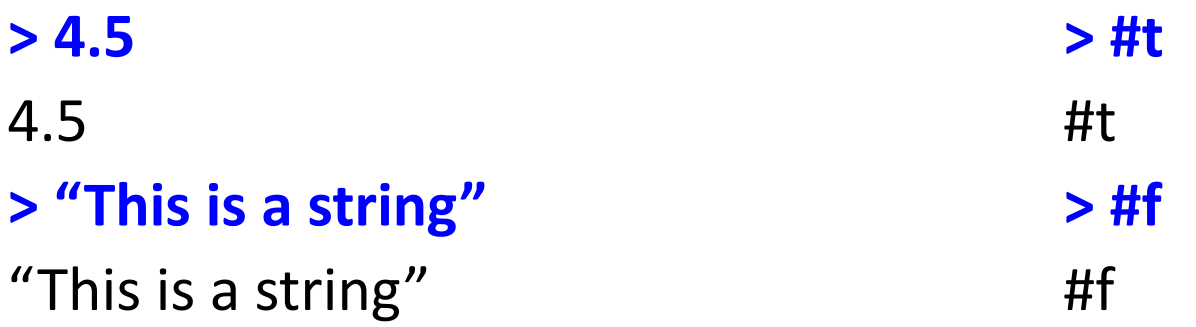

- Symbols do not have values to start with
	- They may get "bound" to values, as discussed later **> x**

Error: undefined variable x

• The empty list **( )** does not have a defined value

# Function Application

- **(+ 5 6)**
	- This S-expression is a "program"; here **+** is a symbol "bound" to the built-in function for addition
	- The evaluation by the interpreter produces the Sexpression 11
- Function application: **(f p1 p2 …)**
	- The interpreter evaluates S-expressions f, p1, p2, etc.
	- The interpreter invokes the resulting function on the resulting values

## Examples

- **> (+ 5 6)** 11 **> (+ (+ 3 5) (\* 4 4))** 24
- **> (+ 5 #t)**

Error, because "add" is defined only for numeric atoms

**> (car 5)**

Error, car is not defined for atoms

#### **> (cdr 5)**

Same here

**> (cons 4 5)**

 $'(4.5)$ 

### Quoting an Expression

- When the interpreter sees a non-atom, it tries to evaluate it as if it were a function call
	- But for (5 6), what does it mean?
		- "Error: attempt to call a non-procedure"
- We can tell the interpreter to evaluate an expression to itself
	- **(quote (5 6))** or simply **'(5 6)**
	- Evaluates to the S-expression (5 6)
	- The resulting expression is printed by the Scheme interpreter as '(5 6)

#### Examples

```
> (+ (+ 3 5) (car (7 . 8)))
Errors 
1> Ctrl-D
> (+ (+ 3 5) (car '(7 . 8)))
15
> (car (7 10))
Errors
1> (car '(7 10))
7
1> (+ (car '(7 10)) (cdr '(7 10)))
Errors
2> (+ (car '(7 10)) (cdr '(7 . 10)))
17
```
#### More Examples

```
> (cons (car '(7 . 10)) (cdr '(7 . 10)))
'(7 \cdot 10)> (cons (car '(7 10)) (cdr '(7 . 10)))
'(7 \cdot 10)> (cons (car '(7 . 10)) (cdr '(7 10)))
'(7 10)
> (cons (car '(7 10)) (cdr '(7 10)))
'(7 10)
> a > 'a > (car '(A B))
Error 'a 'a
> (cdr '(A B)) > (cons 'a '(b)) > (cons 'a 'b)
'(b) '(a b) '(a \cdot b)
```
#### More Examples

```
> (equal? #t #f) > (equal? '() #f)
#f #f
> (equal? #t #t) > (equal? (+ 7 5) (+ 5 7))
#t #t
> (equal? (cons 'a '(b)) '(a b)) 
#t
> (pair? '(7 . 10)) > (pair? 7) > (pair? '())
#t #f #f
> (null? '()) > (null? #f) > (null? '(b))
#t #f #f
```
## More Examples

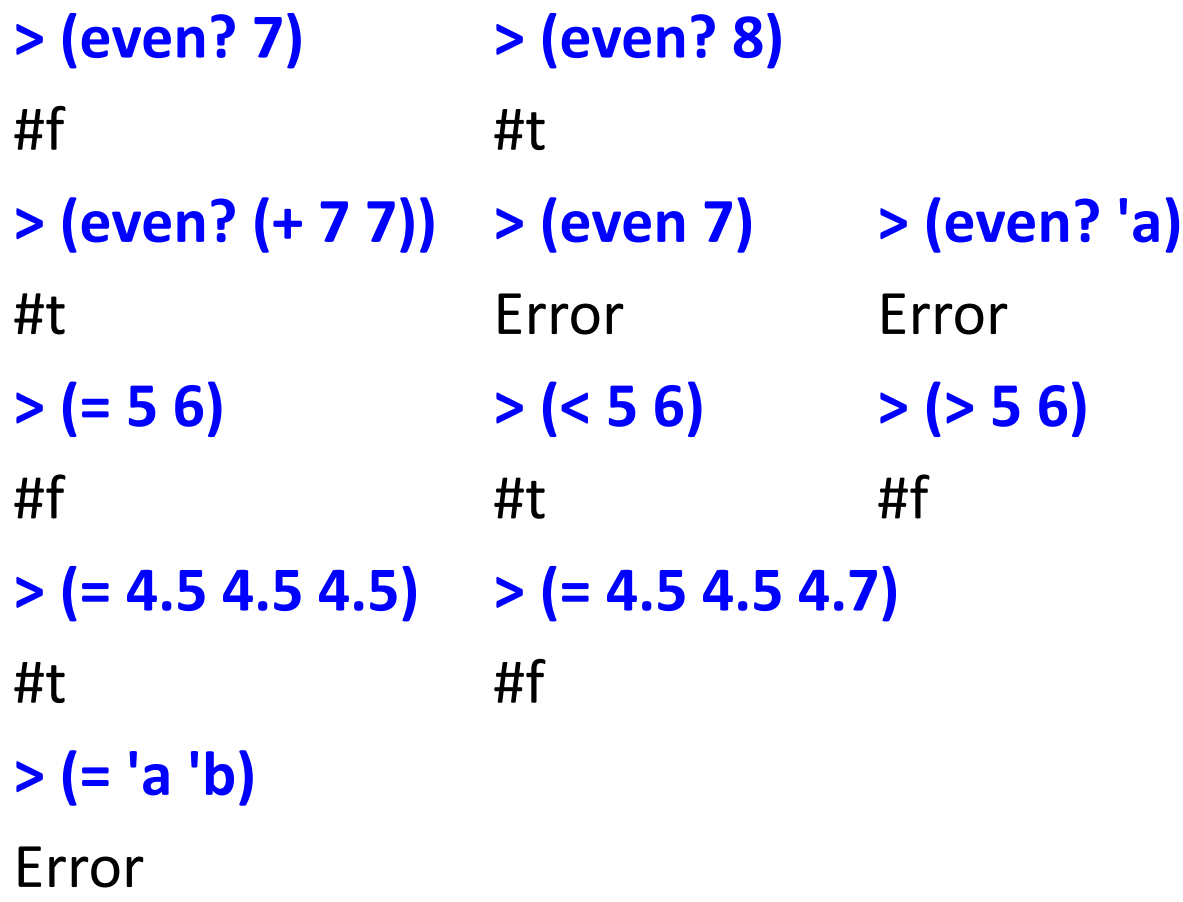

# Conditional Expressions

- (if  $b e_1 e_2$ )
	- Evaluate b. If the value is not #f, evaluate  $e_1$  and this is the value to the expression
	- $-$  If b evaluates to #f, evaluate  $e_2$  and this is the value of the expression
- (cond  $(b_1 e_1)$   $(b_2 e_2)$  ...  $(b_n e_n)$ )
	- $-$  Evaluate b<sub>1</sub>. If not #f, evaluate  $e_1$  and use its value. If  $b_1$  evaluates to #f, evaluate  $b_2$ , etc.
	- If all b evaluate to #f: unspecified value for the expression; so, we often have #t as the last b
	- $-$  Alternative form: (cond  $(b_1 e_1)$   $(b_2 e_2)$  ... (else  $e_n$ ))

#### Function Definition

#### **> (define (double x) (+ x x))**

; no values returned

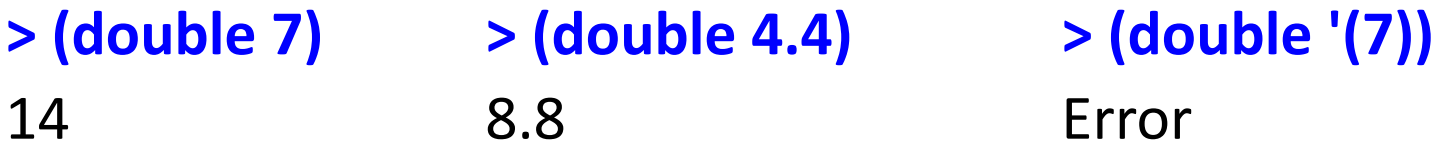

#### **> (define (mydiff x y) (cond ((= x y) #f) (#t #t)))**

; no values returned

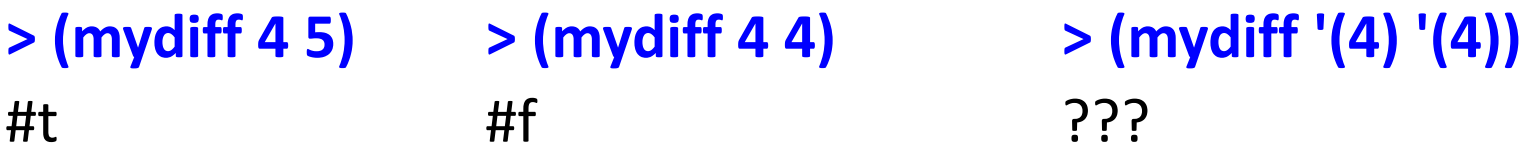

# Member of a List?

In text file **mbr.ss** create the following:

- **; this is a comment**
- **; (mbr x list): is x a member of the list? (define (mbr x list)**

**(cond**

**)**

**)**

**( (null? list) #f ) ( #t (cond ( (equal? x (car list)) #t ) ( #t (mbr x (cdr list)) ) ) )**

Or we could use just one "cond" …

## Member of a List?

In the interpreter:

**> (load "mbr.ss")** or **,load mbr.ss**

mbr.ss

- ; no values returned
- **> (mbr 4 '( 5 6 4 7))**

**#t**

**> (mbr 8 '(5 6 4 7))**

**#f**

# Union of Two Lists

```
(define (uni s1 s2)
  (cond
    ( (null? s1) s2)
    ( (null? s2) s1)
    ( #t (cond
       ( (mbr (car s1) s2) (uni (cdr s1) s2))
       ( #t (cons (car s1) (uni (cdr s1) s2)))))))
> (uni '(4) '(2 3))
'(4 2 3)
> (uni '(3 10 12) '(20 10 12 45))
'(3 20 10 12 45)
                                 How about using "if" 
                                 in mbr and uni?
```
## Removing Duplicates

**; x: a sorted list of numbers; remove duplicates ... (define (unique x)**

**(cond**

**)**

**)**

- **( (null? x) x )**
- **( (null? (cdr x)) x )**
- **( (equal? (car x) (cdr x)) (unique (cdr x)) )**
- **( #t (cons (car x) (unique (cdr x))) )**

```
> (unique '(2 2 3 4 4 5))
  (2 2 3 4 4 5) ;???
```
#### Largest Number in a List

**; max number in a non-empty list of numbers (define (maxlist L)**

**(cond**

**)**

```
 ( (null? (cdr L)) (car L) )
```

```
 ( (> (car L) (maxlist (cdr L))) (car L) )
```

```
 ( #t (maxlist (cdr L)) )
```
**)** What is the running time as a function of list size? How can we improve it?

# A Different Approach

**; max number in a non-empty list of numbers (define (maxlist L) (mymax (car L) (cdr L))) (define (mymax x L) (cond ( (null? L) x ) ( (> x (car L)) (mymax x (cdr L)) ) ( #t (mymax (car L) (cdr L)) ) ) )** What is the running time as a function of list size?

# Semantics of Function Calls

- Consider (F p1 p2 ...)
- Evaluate p1, p2, ... using the current bindings
- "Bind" the resulting values v1, v2, … to the formal parameters f1, f2, … of F
	- $-$  add pairs (f1,v1), (f2,v2), ... to the current set of bindings
- Evaluate the body of F using the bindings

 $-$  if we see p1 in the body, we evaluate it to value v1

• After coming back from the call, the bindings for p1, p2, … are destroyed

# Higher-Order Functions

**(define (double x) (+ x x)) (define (twice f x) (f (f x))) (twice double 2)** Returns 8

**(define (mymap f list) (if (null? list) list (cons (f (car list)) (mymap f (cdr list))))) (mymap double '(1 2 3 4 5))** Returns '(2 4 6 8 10)

#### Higher-Order Functions

```
(define (double x) (+ x x))
(define (id x) x)
((id double) 11) Returns 22
```

```
(define (makelist f n)
  (if (= n 0) '()
     (cons f (makelist f (- n 1)))))
```
#### **(makelist double 4)**

Returns '(procedure double, procedure double, procedure double, procedure double)

#### Higher-Order Functions

#### **(define (newmap x list) (if (null? list) list (cons ((car list) x) (newmap x (cdr list)))))** What does this function do?

#### **(newmap 11 (makelist double 7))**

What is the result of this function application?

**(define (f n) (newmap n (makelist double 5))) (twice f 9)** How about here?

#### Recursion for Iterating

```
; Factorial function
(define (fact n)
  (if (= n 0) 1
   (* n (fact (- n 1)))))
```
Equivalent computation in imperative languages **f := 1;** for  $(i = 1; i <= n; i++)$   $f := f * i;$ 

# Quicksort

Sort list of numbers (for simplicity, no duplicates) Algorithm:

- If list is empty, we are done
- Choose pivot **n** (e.g., first element)
- Partition list into lists A and B with elements < **n** in A and elements > **n** in B
- Recursively sort A and B
- Append sorted lists and **n**

Constructing the Two Sublists **(define (ltlist n list) (if (null? list) list (if (< (car list) n) (cons (car list) (ltlist n (cdr list))) (ltlist n (cdr list)))))**

Similarly we can define function **gtlist**

# Sorting

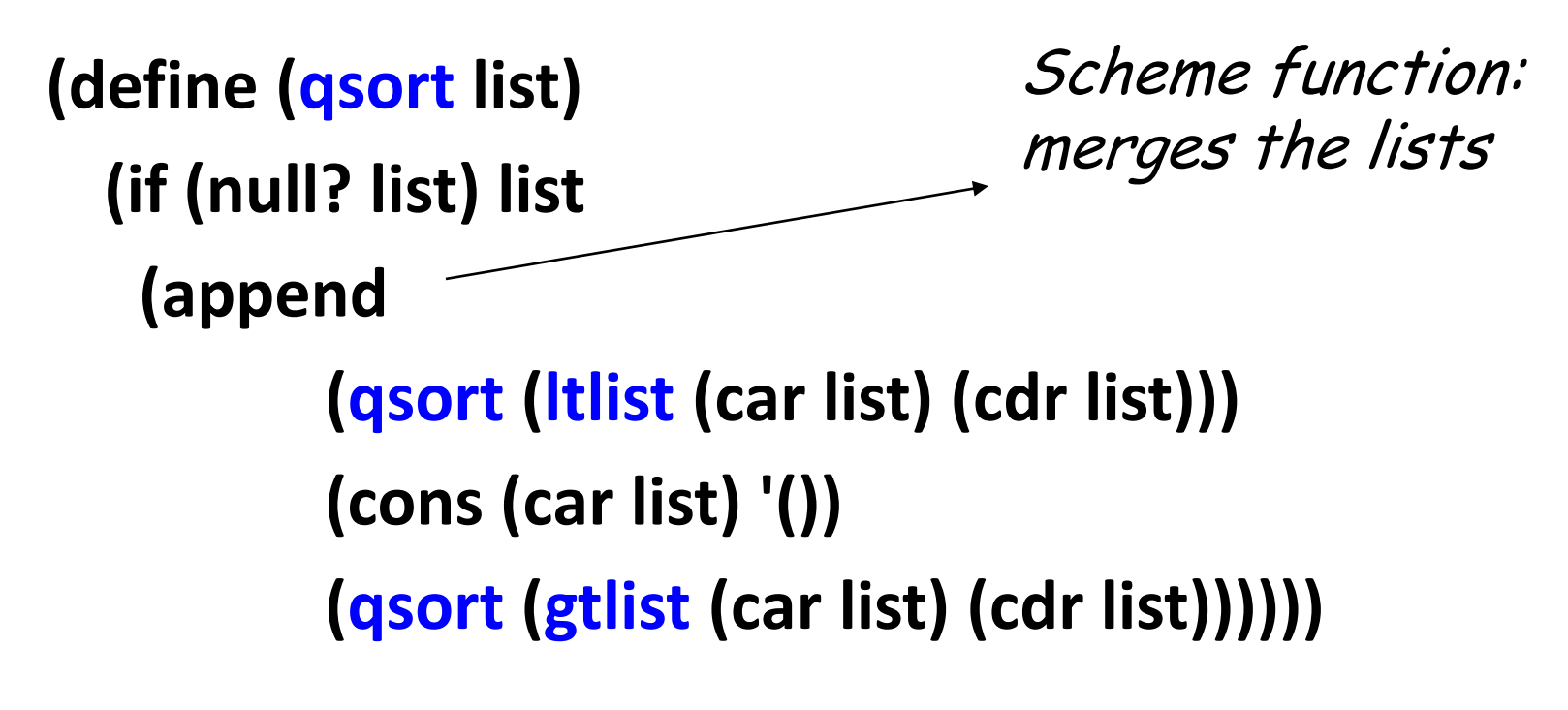

**(qsort '(4 3 5 1 6 2 8 7))** Returns '(1 2 3 4 5 6 7 8)

# A Few Other Language Features

- **(lambda (x y …) body)** : evaluates to a function
	- **((lambda (x) (+ x x)) 4)** evaluates to 8
	- **(define (f x y …) body)** is equivalent to **(define f (lambda (x y …) body))**
	- Comes from the λ-calculus, the theoretical foundation for functional languages (Alonzo Church)
- **let** bindings give names to values
	- **(let ((x 2) (y 3)) (\* x y))** produces 6
	- **(let ((x 2) (y 3)) (let ((x 7) (z (+ x y))) (\* z x)))** is 35
- **(define x expr)** and **(define (f x y …) body)** create global bindings for these names